**Fast Font Set Crack Download**

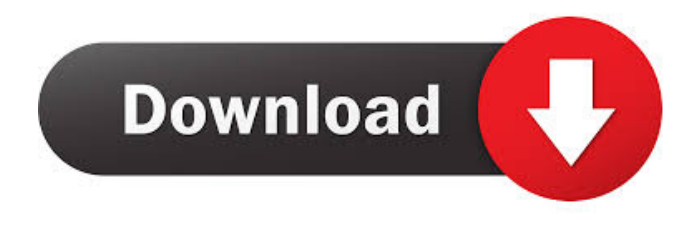

# **Fast Font Set Crack+ [Mac/Win]**

■ The initial installation file takes up to 1 GB of hard disk space. ■ The program runs without installation. It may be used as a stand-alone application or as a plug-in to other programs, such as MS Word and MS Power Point. **I** It is for Microsoft Windows 95/98/NT4/2000/ME/XP/2003. **I** Any graphics fonts are loaded at program start. **I** There are fonts for Japanese, Chinese and Korean languages. **I** It is designed as a standalone application and does not require MS Word, MS Power Point, MS Excel etc.  $\mathbb{Z}$  It is very easy to use.  $\mathbb{Z}$ The program shows text in various colors and sizes, and you can select fonts with the mouse. **■** The program allows you to select and print the same font in multiple sizes and colors. **n** The program provides several file formats for saving your custom sets of fonts, including: \*.FILE, \*.EXT and \*.EXE.  $\mathbb{Z}$  The font files may be created by other programs, so the font content of your "selected" fonts will remain unchanged. [7] The program supports any number of sets of fonts.  $\mathbb{Z}$  The program allows you to create and manage your sets of fonts. **I** The program allows you to save your fonts as a "set" to your computer's hard disk, so that next time you can load your "set" from the hard disk directly. *n* You can edit, delete, add, modify or move your existing sets of fonts on your hard disk. <sup>2</sup> You can add fonts from other applications, so that the program will not load only one font, but will load all the fonts at once.  $\mathbb{Z}$  You can enable/disable any font in any set.  $\mathbb{Z}$ You can save and load the text you input in any font from any set.  $\mathbb{Z}$  You can print the text you input in any font from any set.  $\mathbb{Z}$  You can print the generated samples with any font from any set.  $\mathbb{Z}$  You can change the scale of the preview to show you more fonts at once.  $\mathbb{Z}$  You can print a preview of the generated samples.  $\mathbb{Z}$ You can print the text you input from any font from any set.  $\mathbb{Z}$  You can select all or only some fonts

### **Fast Font Set License Code & Keygen**

It allows to define key macros, to assign them to the keys of your choice, and to customize their appearance and content. There are 5 different sections on which macros can be built, each with a different set of options: *□* **Macros ② Keymacro Editor ② Macros ② Keymacro Manager ② Macros ② Viewer There are about** 80 different groups of macros:  $\mathbb{Z}$  Logon  $\mathbb{Z}$  File  $\mathbb{Z}$  Visions  $\mathbb{Z}$  Tray  $\mathbb{Z}$  Miscellaneous  $\mathbb{Z}$  Advanced functions  $\mathbb{Z}$ Unexpected **7** Tools **7** Statistics **7** Unexpected **7** Utilities **7** Search **7** Game **7** Mail **7** Keyboard **7** Graphics ■ Processing ■ Documents ■ Internet ■ Audio and video ■ Backup ■ Miscellaneous ■ Basic functions ■ Windows Management  $\mathbb{Z}$  Character Set  $\mathbb{Z}$  Tools  $\mathbb{Z}$  Search  $\mathbb{Z}$  Dialogs  $\mathbb{Z}$  Scripting  $\mathbb{Z}$  Forms  $\mathbb{Z}$  Miscellaneous  $\mathbb{Z}$ Lists **<u></u>** I Unexpected **<u></u> 2 Unexpected <b>2** Unexpected **2** Unexpected **2** Unexpected **2** Unexpected **2** ■ Unexpected ■ Unexpected ■ Unexpected ■ Unexpected ■ Unexpected ■ Unexpected ■ Unexpected ■ Unexpected  $\mathbb{Z}$  Unexpected  $\mathbb{Z}$  Unexpected  $\mathbb{Z}$  Unexpected  $\mathbb{Z}$  Unexpected  $\mathbb{Z}$  Unexpected  $\mathbb{Z}$ Unexpected  $\mathbb{Z}$  Unexpected  $\mathbb{Z}$  Unexpected  $\mathbb{Z}$  Unexpected  $\mathbb{Z}$  Unexpected  $\mathbb{Z}$  Unexpected  $\mathbb{Z}$ Unexpected  $\mathbb{Z}$  Unexpected  $\mathbb{Z}$  Unexpected  $\mathbb{Z}$  Unexpected  $\mathbb{Z}$  Unexpected  $\mathbb{Z}$  Unexpected  $\mathbb{Z}$ Unexpected **■** Unexpected ■ Unexpected ■ Unexpected ■ Unexpected ■ 77a5ca646e

### **Fast Font Set Crack + Activation Key**

■ look at the fonts installed on your computer, ■ select font style, size and color to display, ■ display any entered text, also the alphabet and code character set,  $\mathbb{Z}$  load a sample of the text from a file,  $\mathbb{Z}$  display fonts how they will look on a printed sheet,  $\mathbb{Z}$  change scale of the preview,  $\mathbb{Z}$  print the generated samples with variants of appearance,  $\mathbb{Z}$  select all or only some fonts at once,  $\mathbb{Z}$  invert the list of fonts,  $\mathbb{Z}$  display all or only chosen fonts,  $\mathbb{Z}$  group fonts and create user sets of fonts,  $\mathbb{Z}$  quickly select any user set of fonts.  $\mathbb{Z}$  please get used to the program. You will be able to select the font exactly fitting your needs from a large selection of fonts. You can create, store and use "sets" of fonts (for example, "poster", "hand-written", etc.) so that in the future, you don't have to search all the inappropriate fonts again. FastFontSet can select and display any fonts installed on your computer, and all fonts available in your folder (Program files, fonts, etc.). It uses the standard installation font "Arial", which can be selected from your system menus. You can change the selected font to any other fonts of the system or to one of the 16 additional fonts included with the software. You can load a sample of text from a file and display it on screen. This is very convenient when testing the results of font style, size and color. The new line is displayed in the same font as the previous one (like in typewriter), without effecting the previous line, like in "cut" mode. The program allows you to display any entered text, alphabet and code character set. The program displays any entered text in its current font, and any previously entered text in the last font selected. The text can be displayed in a format as it will look like on printed sheets (large, small, double, true to size and to grid), or it can be formatted as a "paper". In this case, the displayed text can be easily cut, copied or pasted to other text files. You can change the scale of the preview, as well as print samples with variants of appearance. You can select all or only some fonts at once. Fonts are grouped in "

### **What's New In Fast Font Set?**

FastFontSet is an easy way to convert Unicode into ASCII characters. It's a little script that you can run in the command-line. You'll be able to see all the characters of your (almost) any language on the screen, with a click.  $\mathbb{Z} \mathbb{Z}$  Documentation:  $\mathbb{Z} \mathbb{Z}$  How to use:  $\mathbb{Z}$  The installation instructions are on the website.  $\mathbb{Z}$  Copy the installation folder somewhere, that is on your disk. ⊠ Start "FastFontSet.exe" From a command-line, type:  $\mathbb{Z}$  "fastfontset-x.y.z" [language] [set-name] [font-color] [output-file]  $\mathbb{Z}$  where:  $\mathbb{Z}$  -x.y.z: The version of the program, you can choose from any version number  $\mathbb{Z}$  [language]: The language name  $\mathbb{Z}$  [set-name]: The set name that will be displayed on the screen  $\mathbb{Z}$  [font-color]: The color of the selected font in your screen  $\mathbb{Z}$ [output-file]: The text file (CSV) that contains the resulting text  $\mathbb{Z}$  If you don't have a language installed on your computer (US English), *a* then type just "fastfontset". 100% CLEAN Certification - Information is the most important thing today. - You don't have to take our word for it. See what the scanner thinks of FastFontSet. - Scan your documents, photos and emails with this scanner. - FastFontSet is like having your own eye on your files. - What is Eye of the Scanner? - FastFontSet is the fastest and easiest way to access your files. - It's small, powerful and flexible. - Just point, click, scan. - FastFontSet scans even the smallest details in your files. - The app works in both portrait and landscape modes, with automatic screen adjustment. - After a scan, you can open, edit, save, email and send all your documents, - including text, photos and documents of any size. - FastFontSet will not slow your computer down. - FastFontSet is 100% FREE, no adware, no spyware, no pop-ups, no interruptions. - When you make a purchase

## **System Requirements For Fast Font Set:**

- Minimum spec: Intel Core i5 2500k (2.70 GHz) - Recommended spec: Intel Core i7 2600k (3.20 GHz) - Recommended spec: 16GB RAM (8GB for PCI-E cards) - Recommended spec: GeForce GTX 560 (2GB) - Recommended spec: 27in or higher - Recommended spec: 2x USB 3.0 ports - Recommended spec: 1x USB 2.0 port - Recommended spec: 2x DVD ROM drive - Recommended spec:

<https://www.fcpuch.com/advert/accesstosqlite-mac-win-2022/> <https://sebastianarnezeder.com/wp-content/uploads/2022/06/garzeph.pdf> <https://www.allformailers.com/advert/spectral-crack/> <https://www.beaches-lakesides.com/wp-content/uploads/2022/06/shavad.pdf> <http://www.landtitle.info/wp-content/uploads/2022/06/gibbaspi.pdf> [http://www.bayislistings.com/advanced-ftp-password-recovery-crack-torrent-activation-code-download-for](http://www.bayislistings.com/advanced-ftp-password-recovery-crack-torrent-activation-code-download-for-pc/)[pc/](http://www.bayislistings.com/advanced-ftp-password-recovery-crack-torrent-activation-code-download-for-pc/) [https://www.hony.nl/wp-content/uploads/Phoenix\\_Twitter\\_Desktop.pdf](https://www.hony.nl/wp-content/uploads/Phoenix_Twitter_Desktop.pdf) <https://www.madreandiscovery.org/fauna/checklists/checklist.php?clid=11512> <http://lectomania.com/wp-content/uploads/2022/06/jasria.pdf> <http://feelingshy.com/wp-content/uploads/2022/06/tabeshen.pdf>